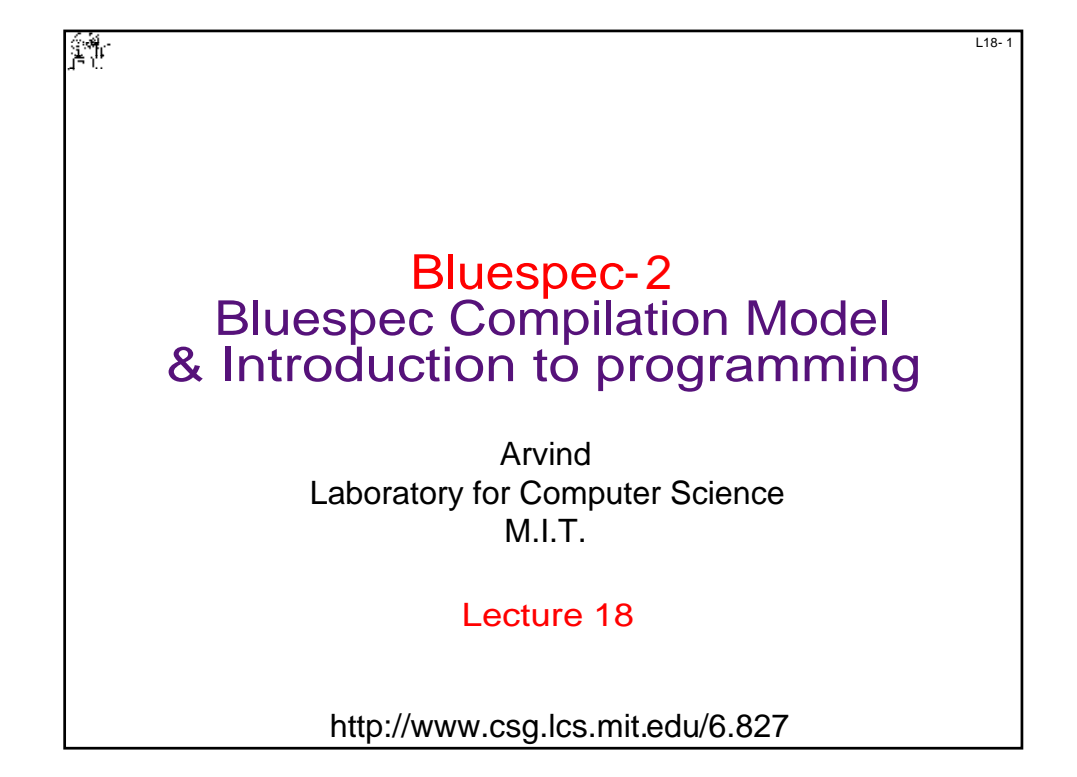

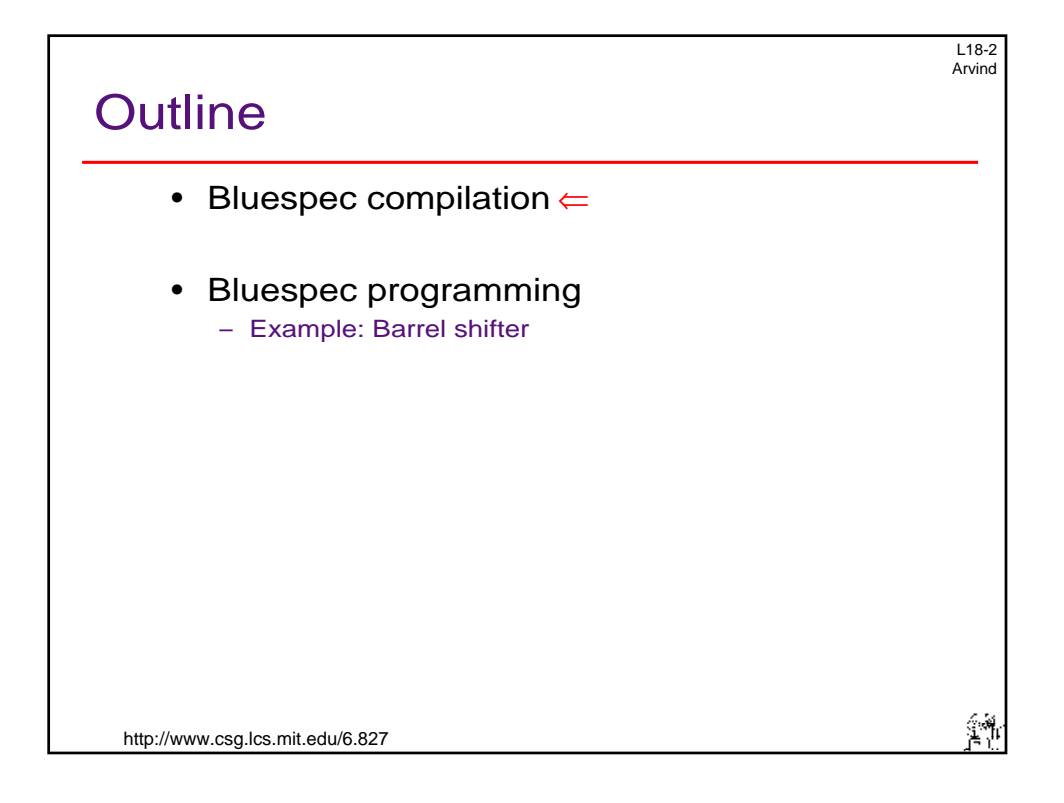

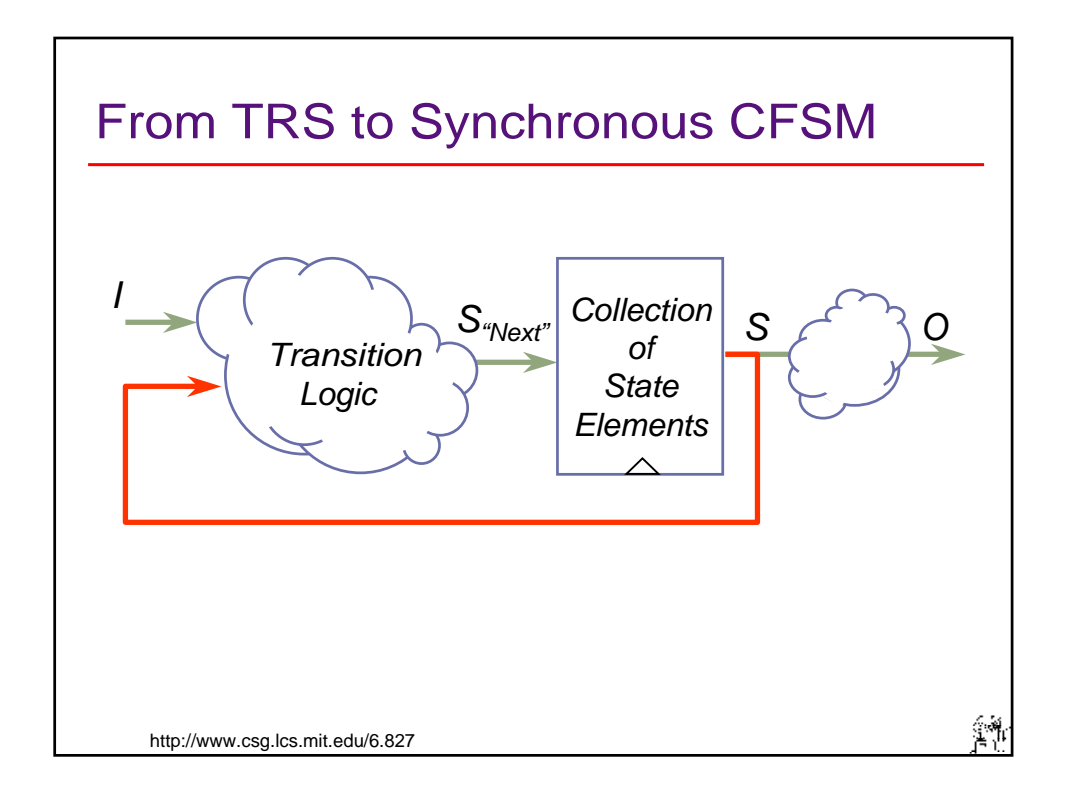

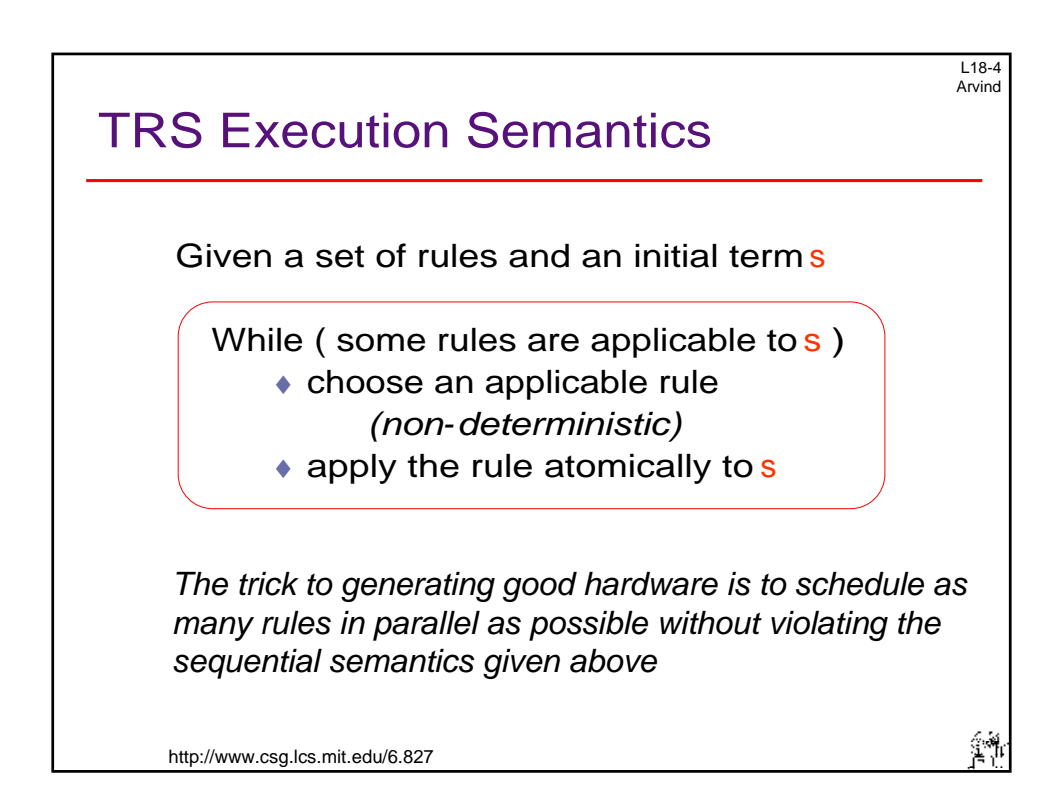

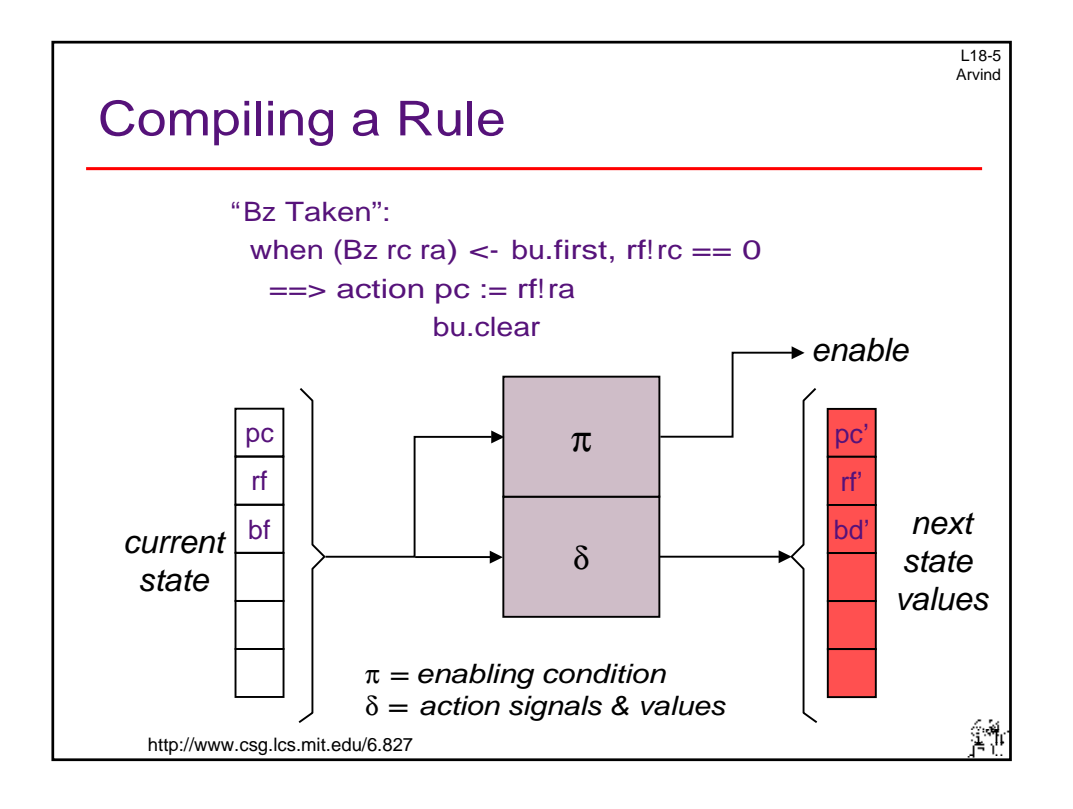

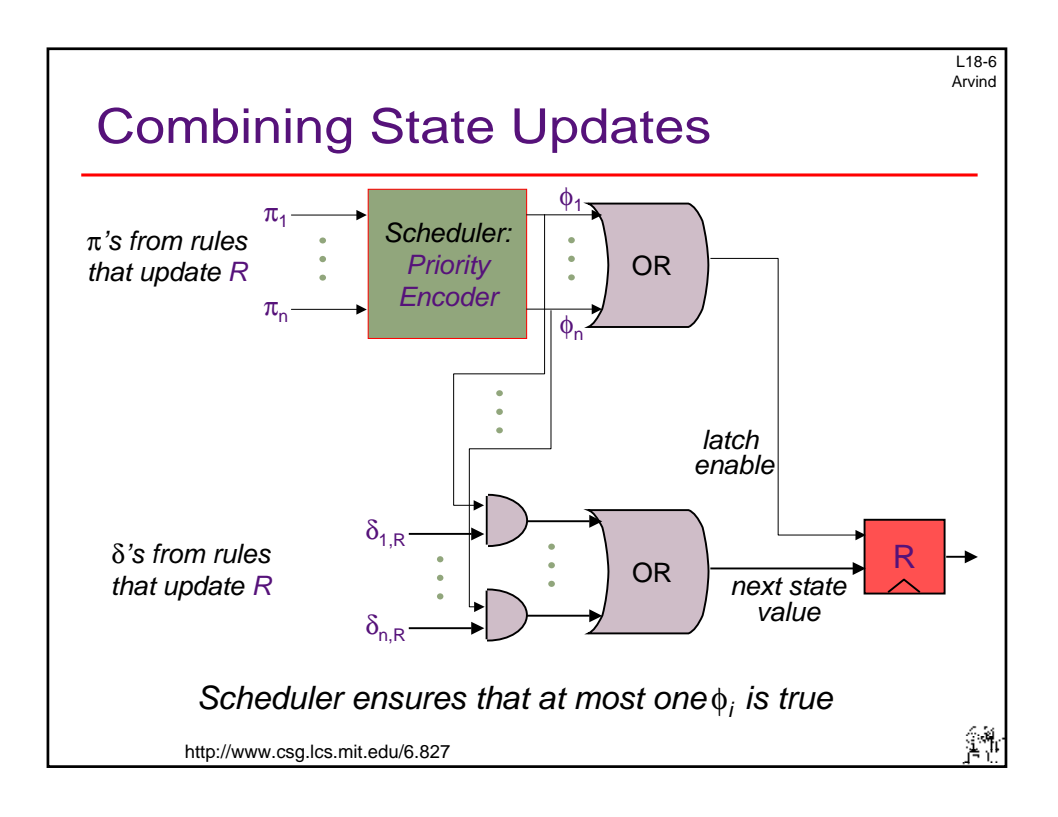

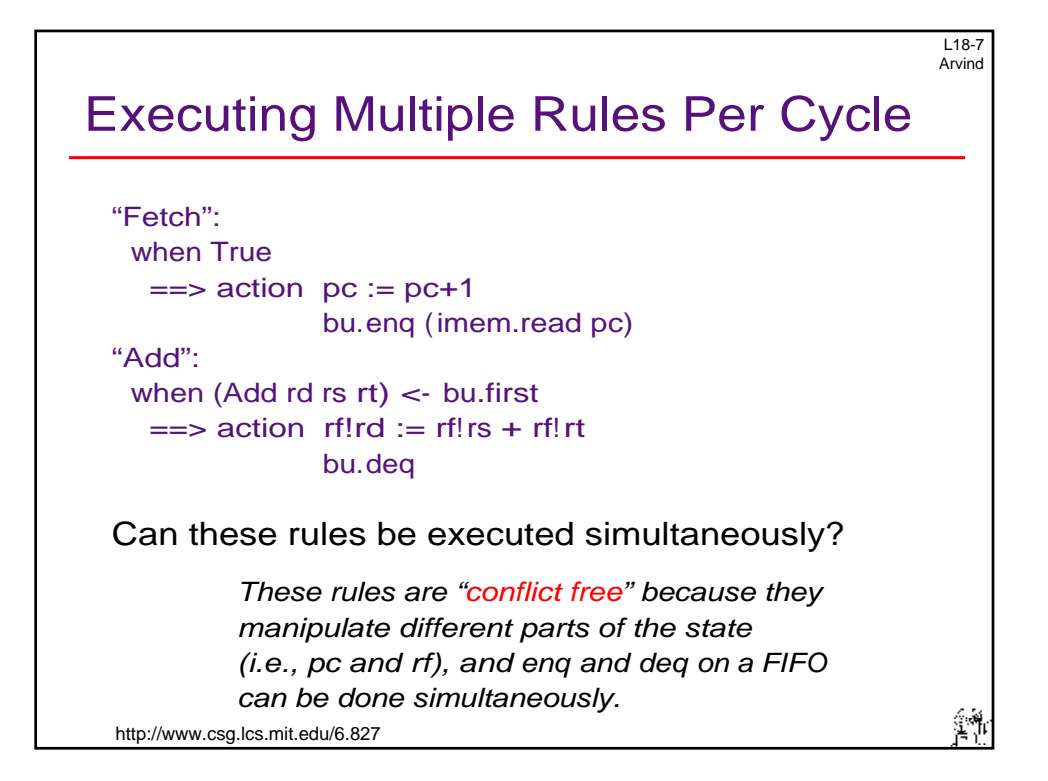

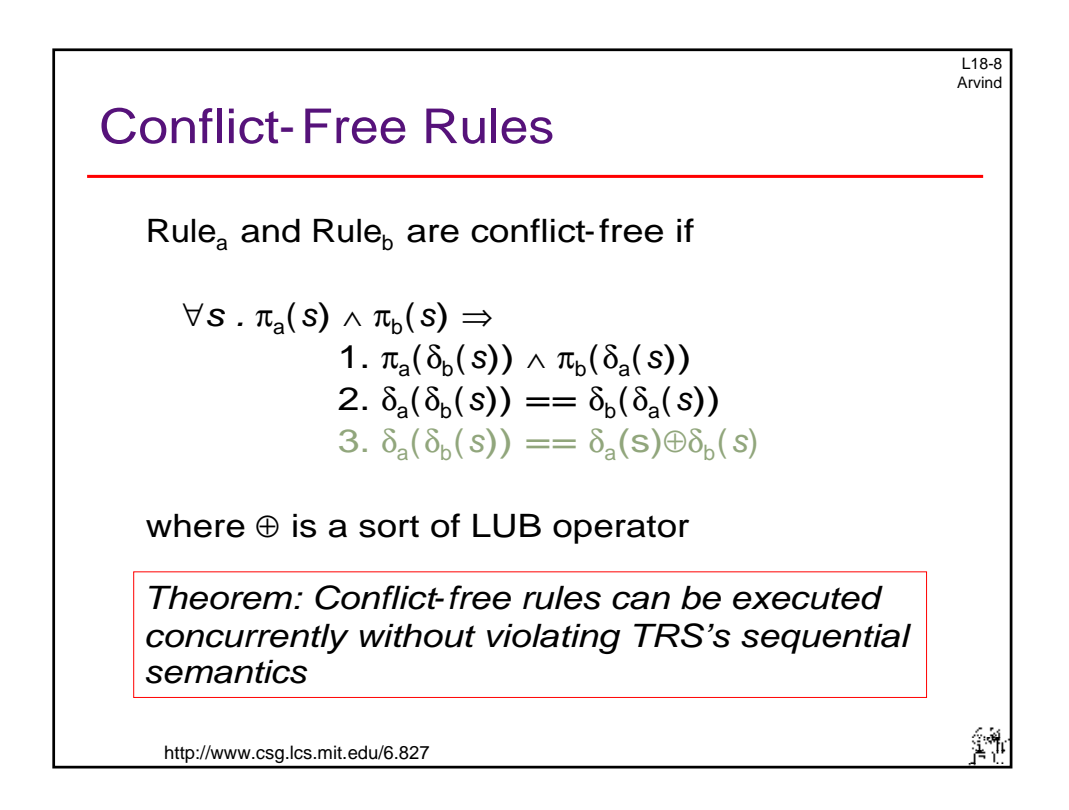

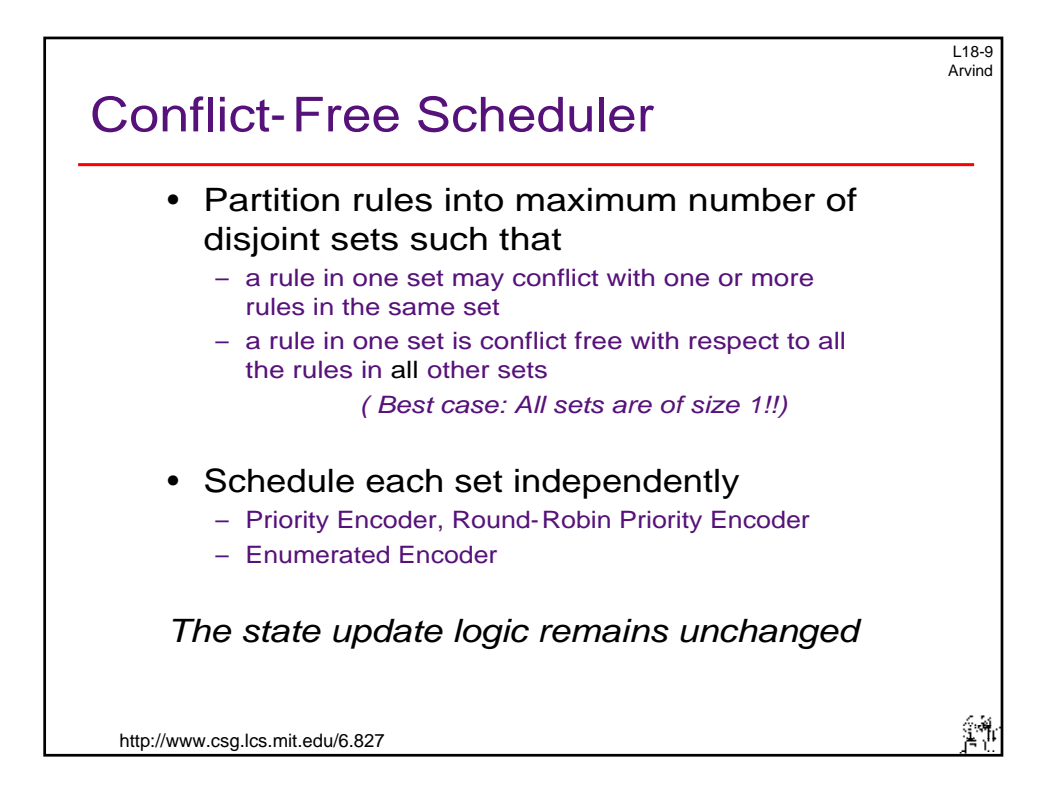

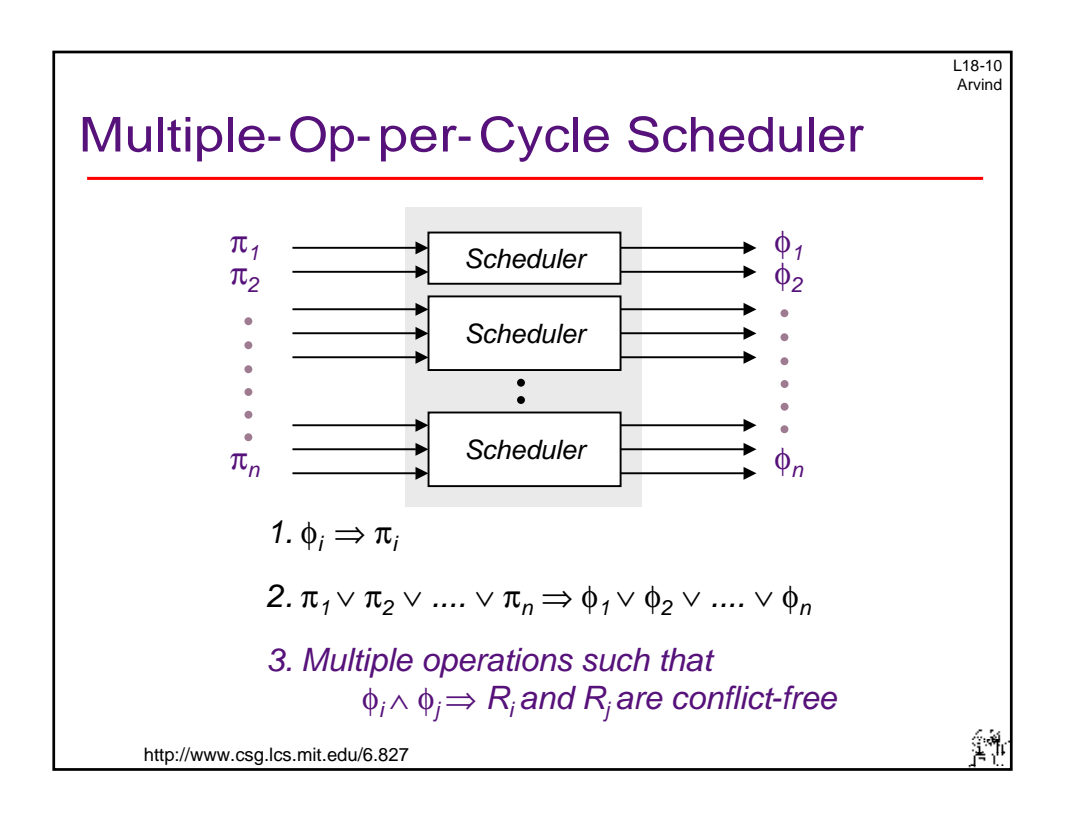

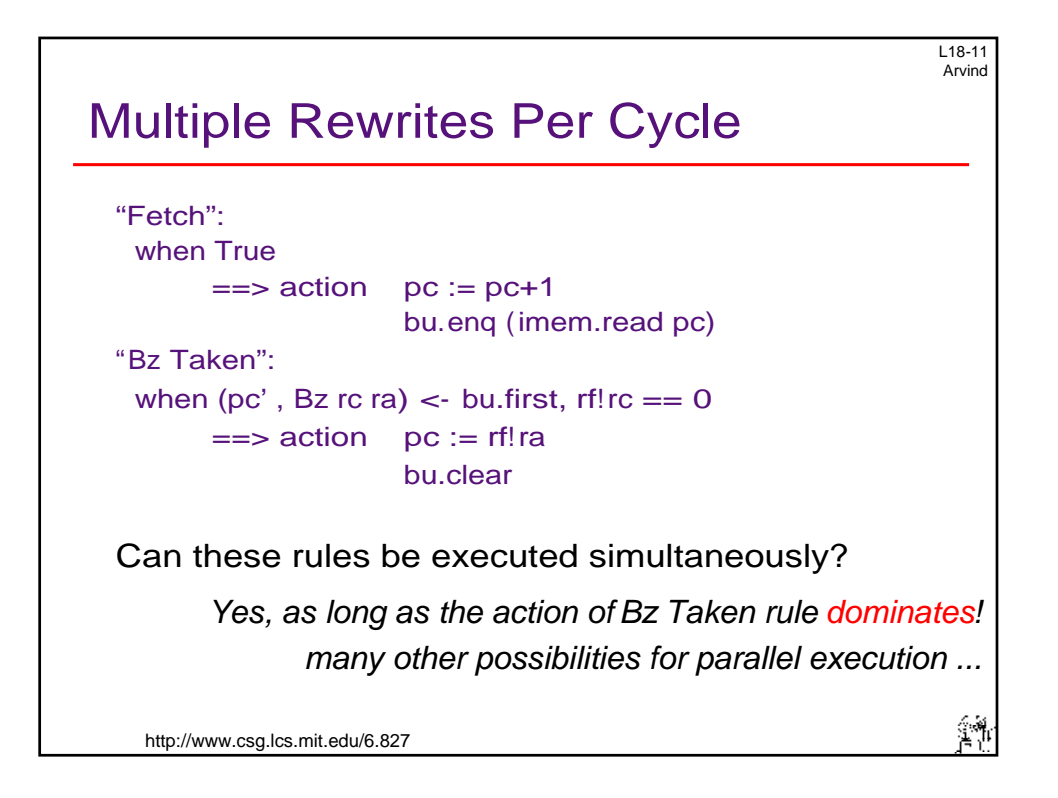

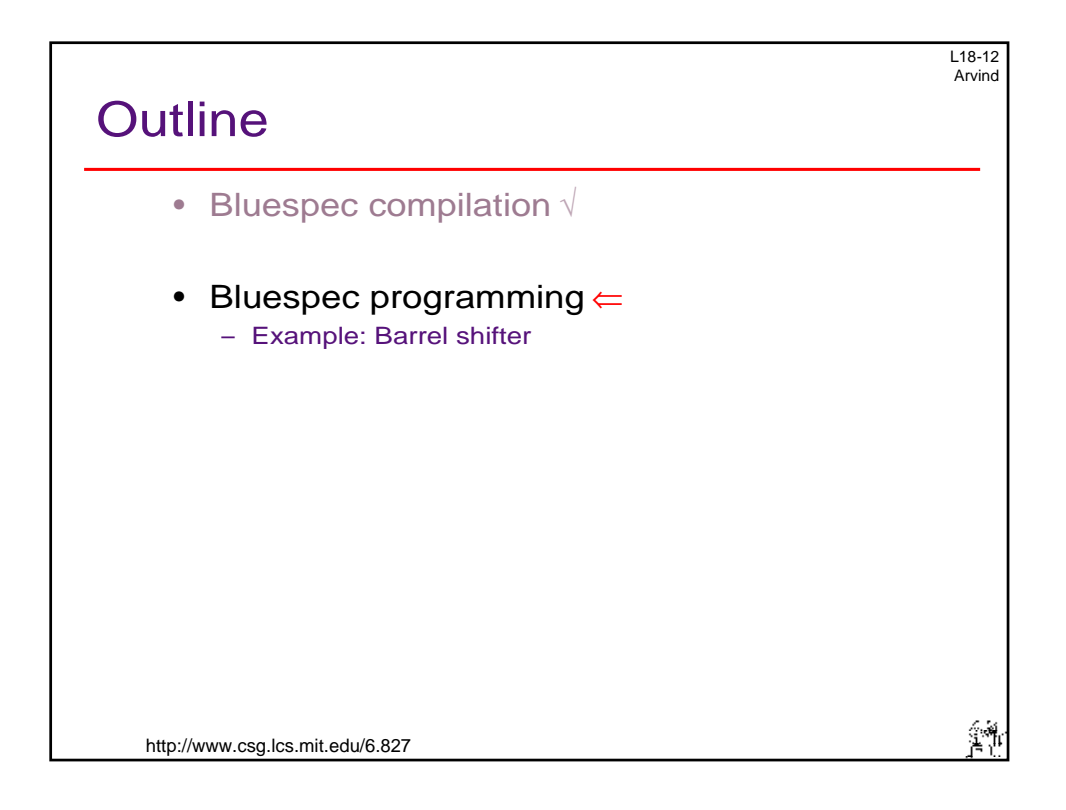

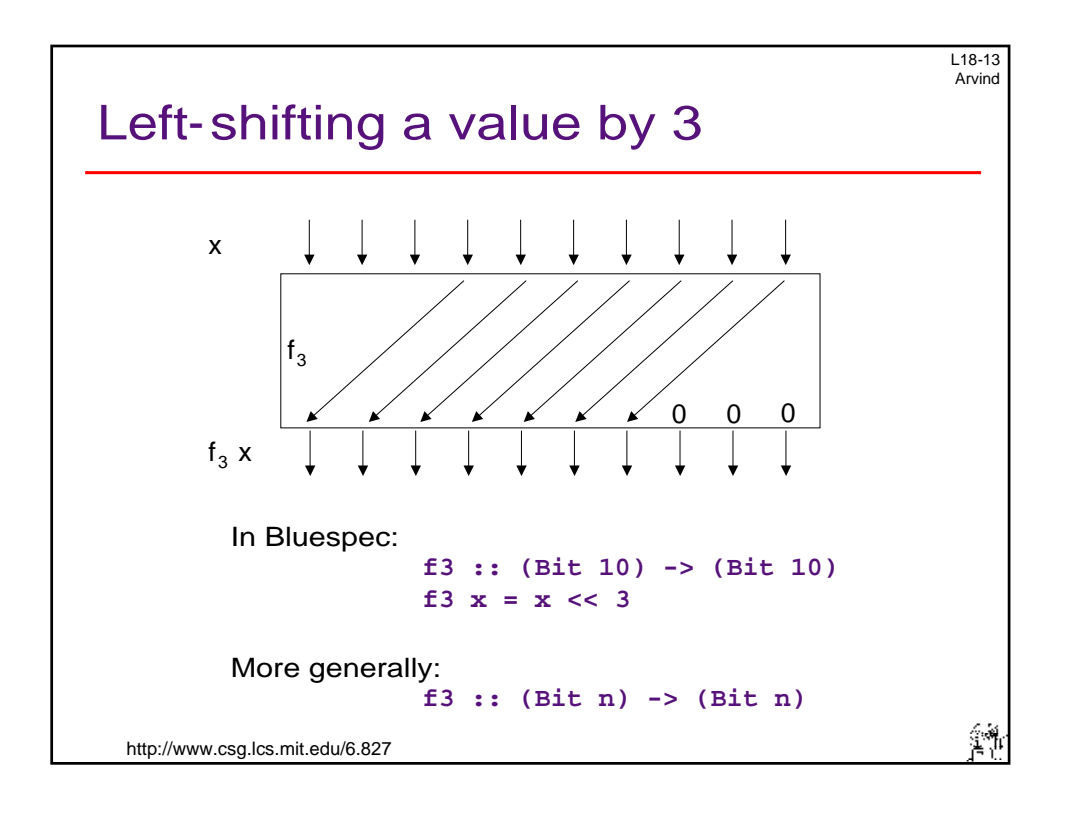

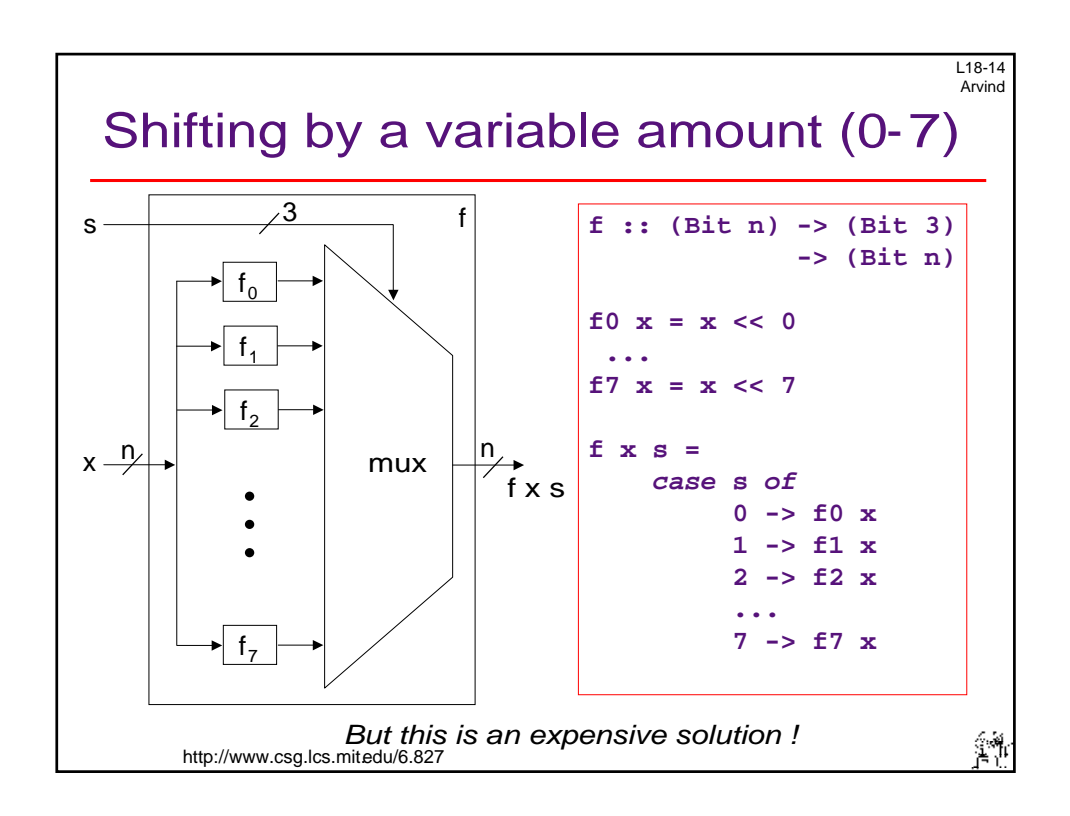

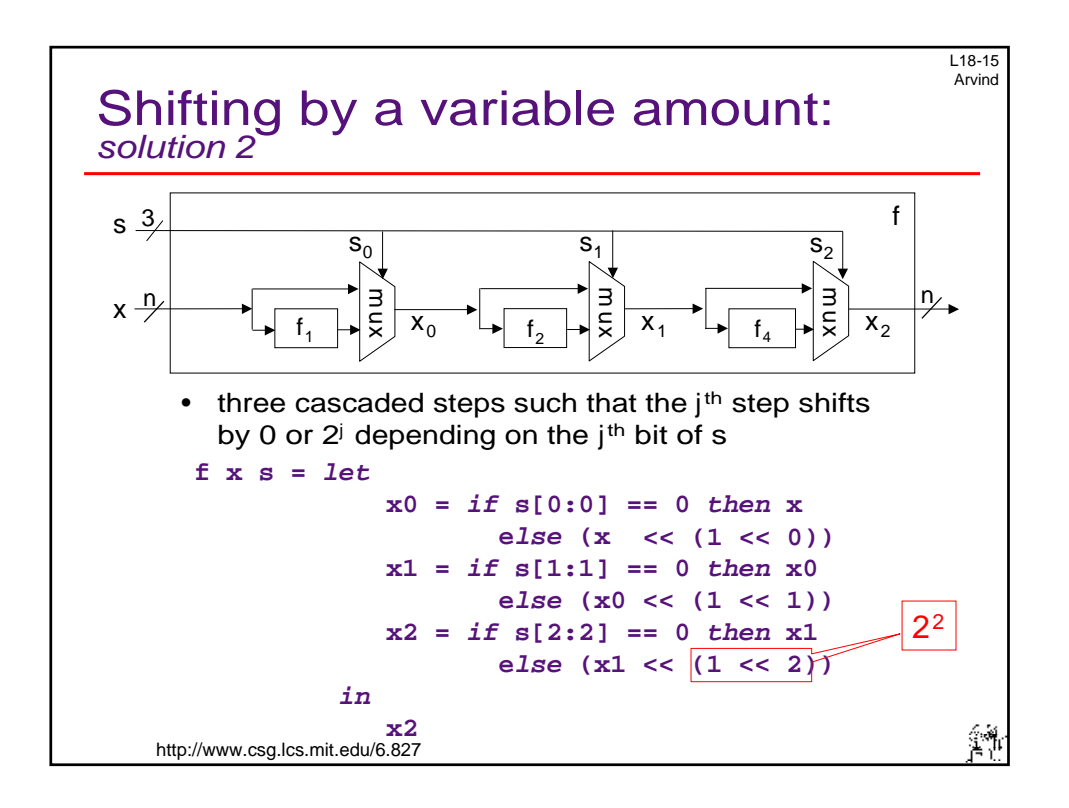

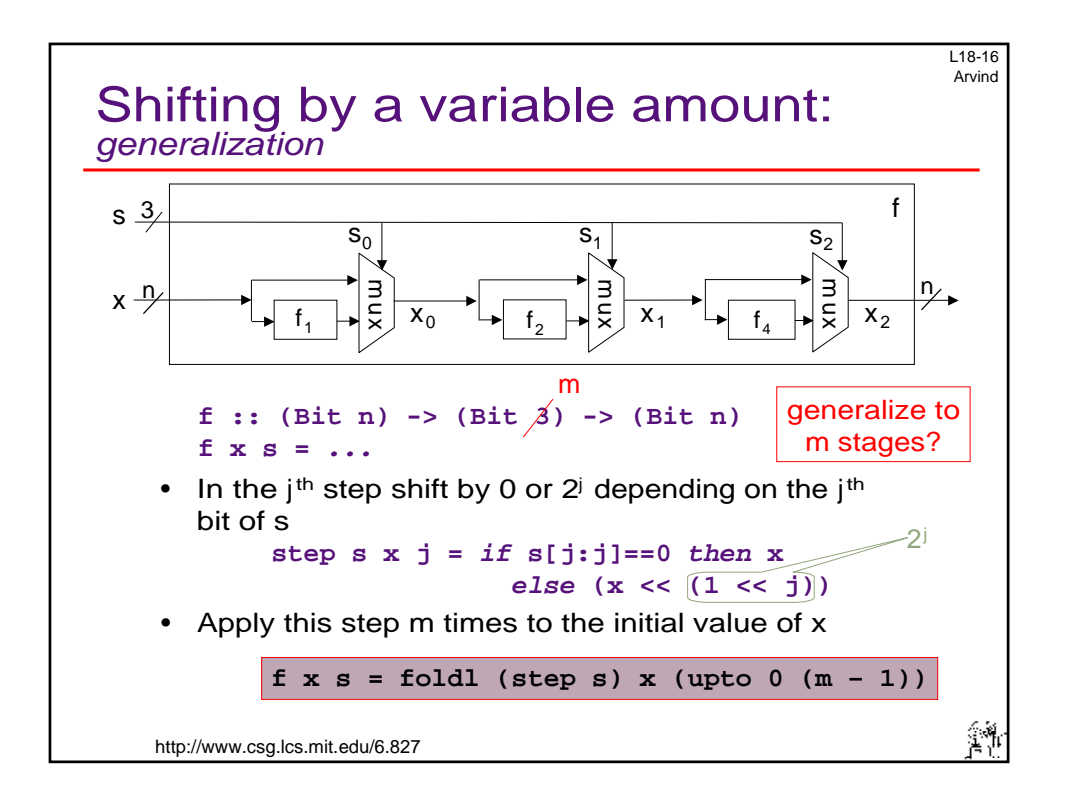

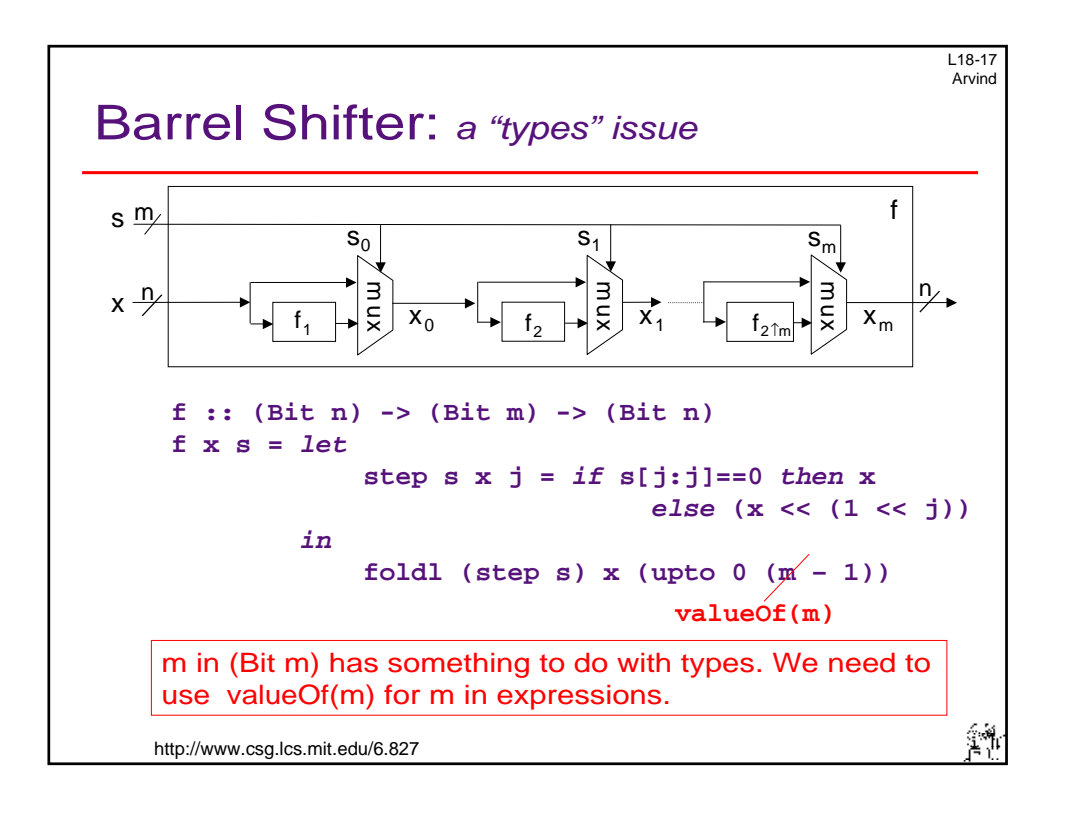

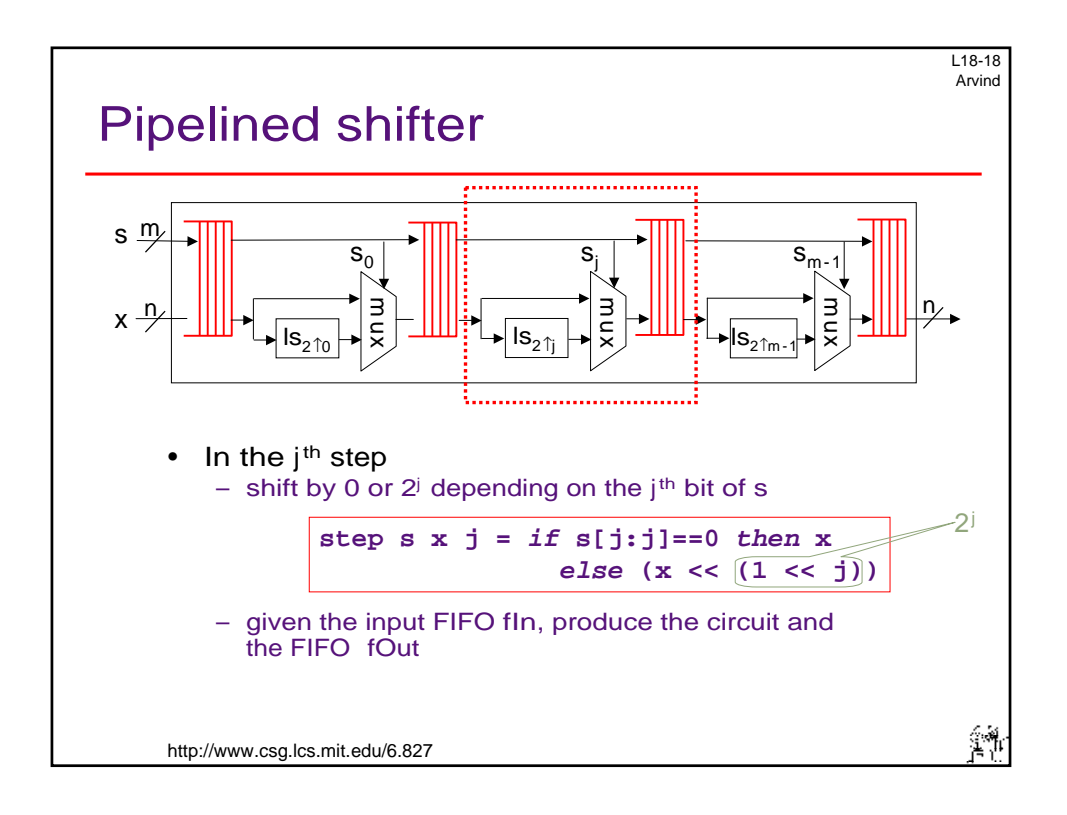

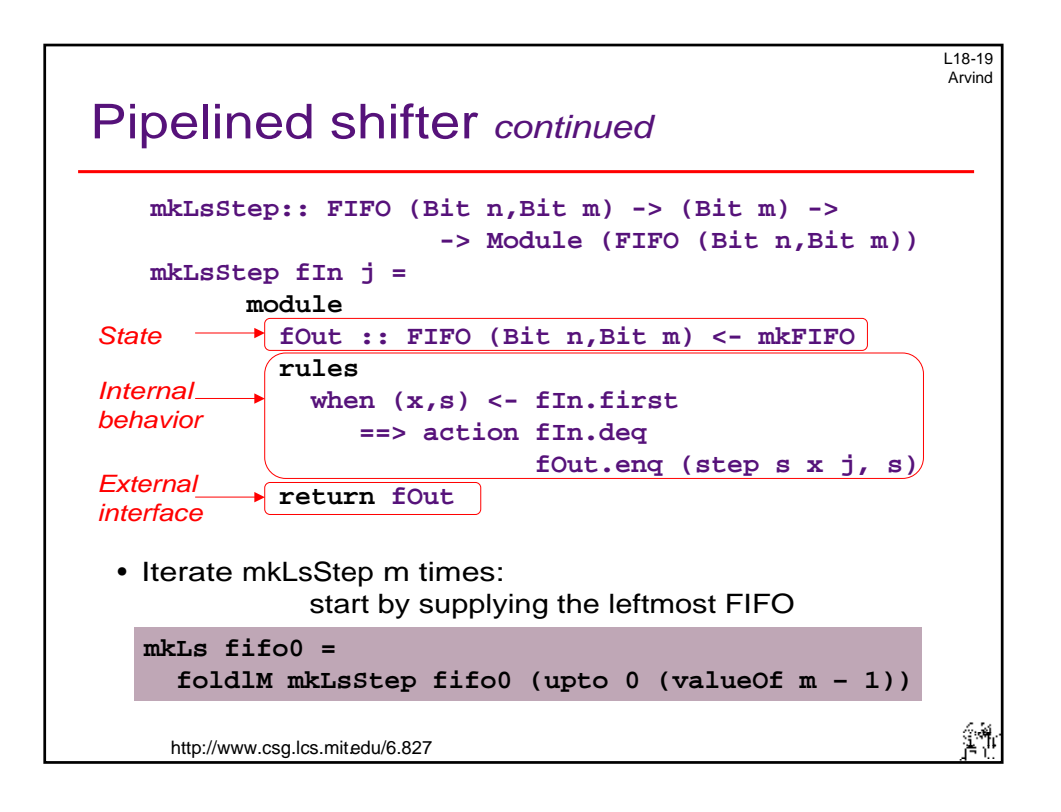

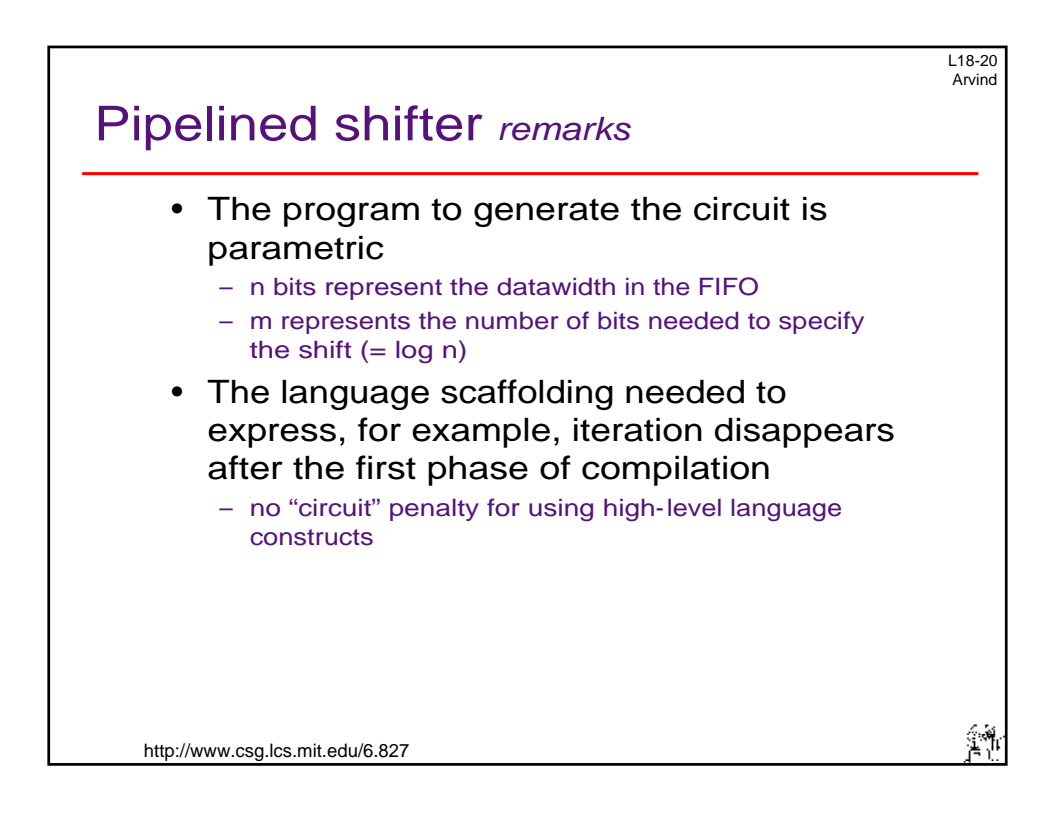

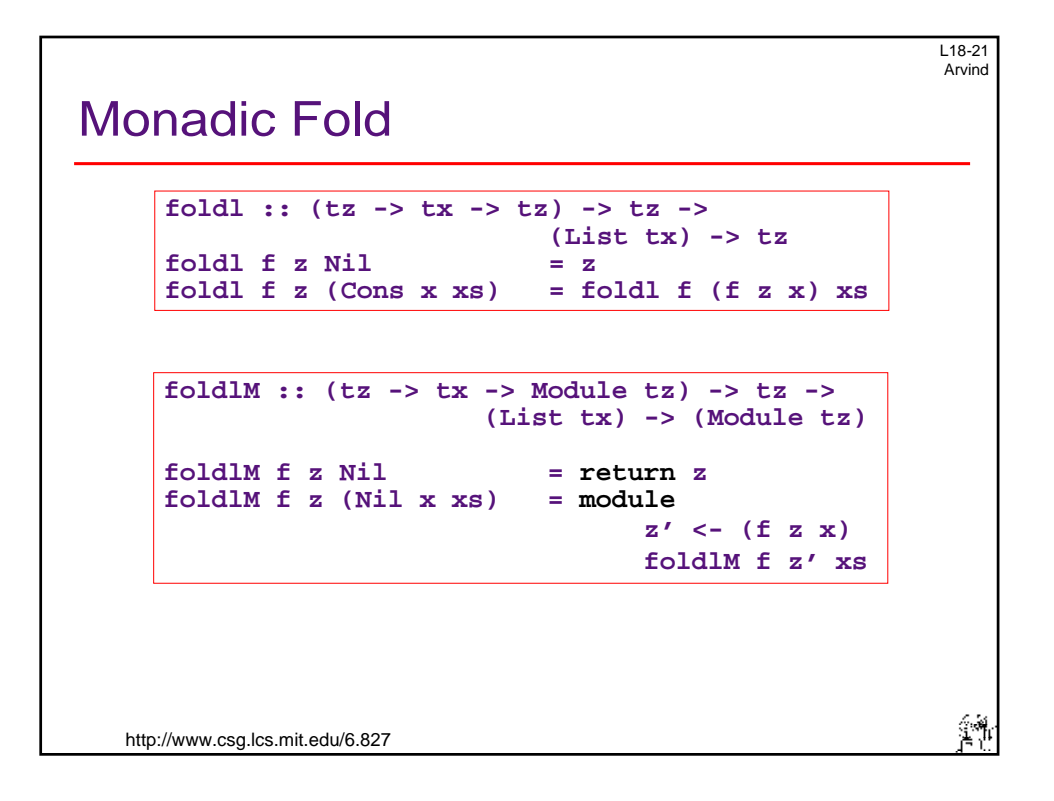

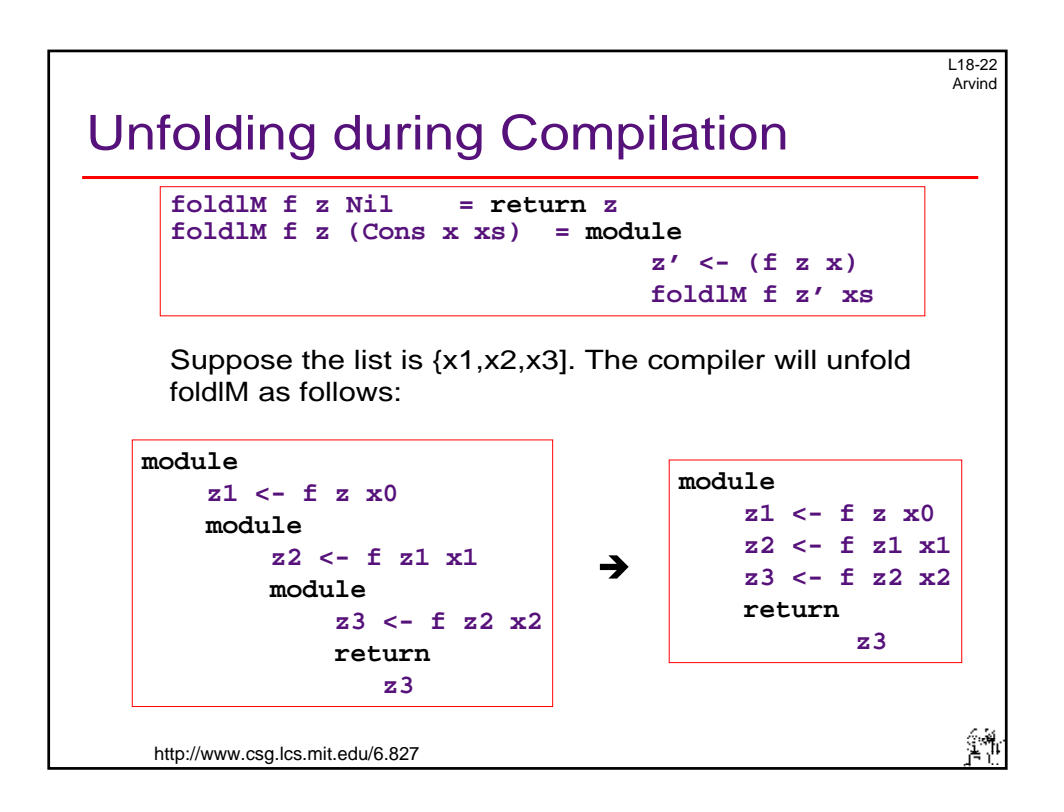

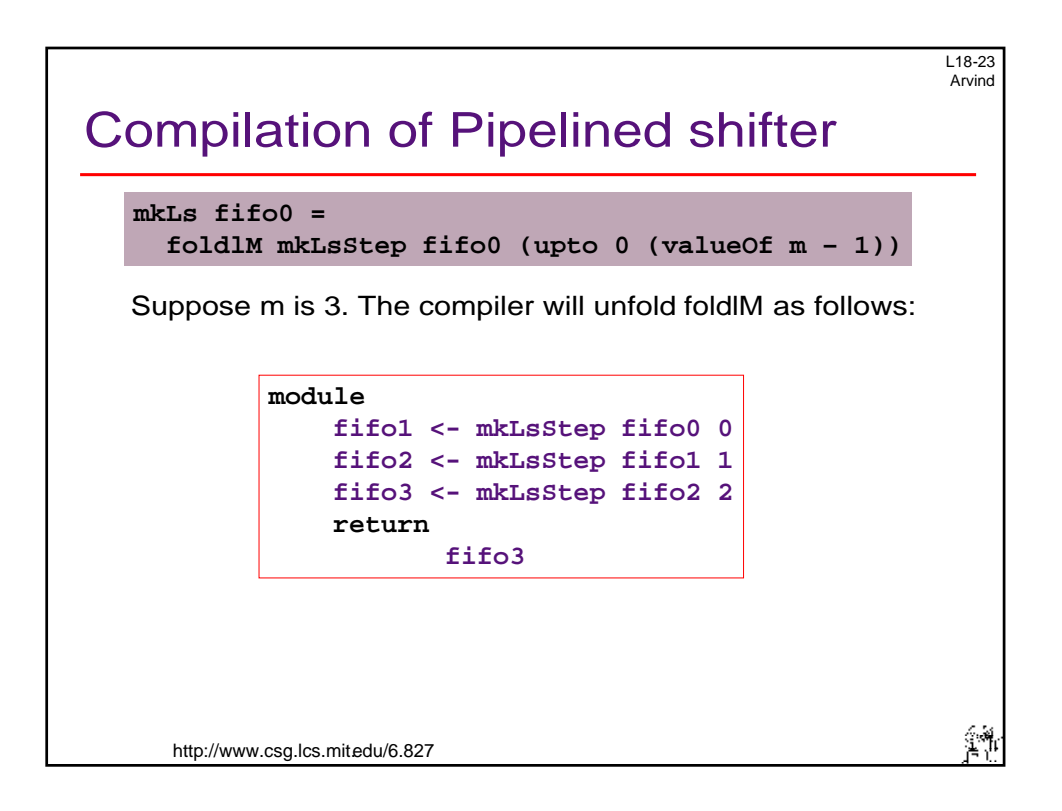

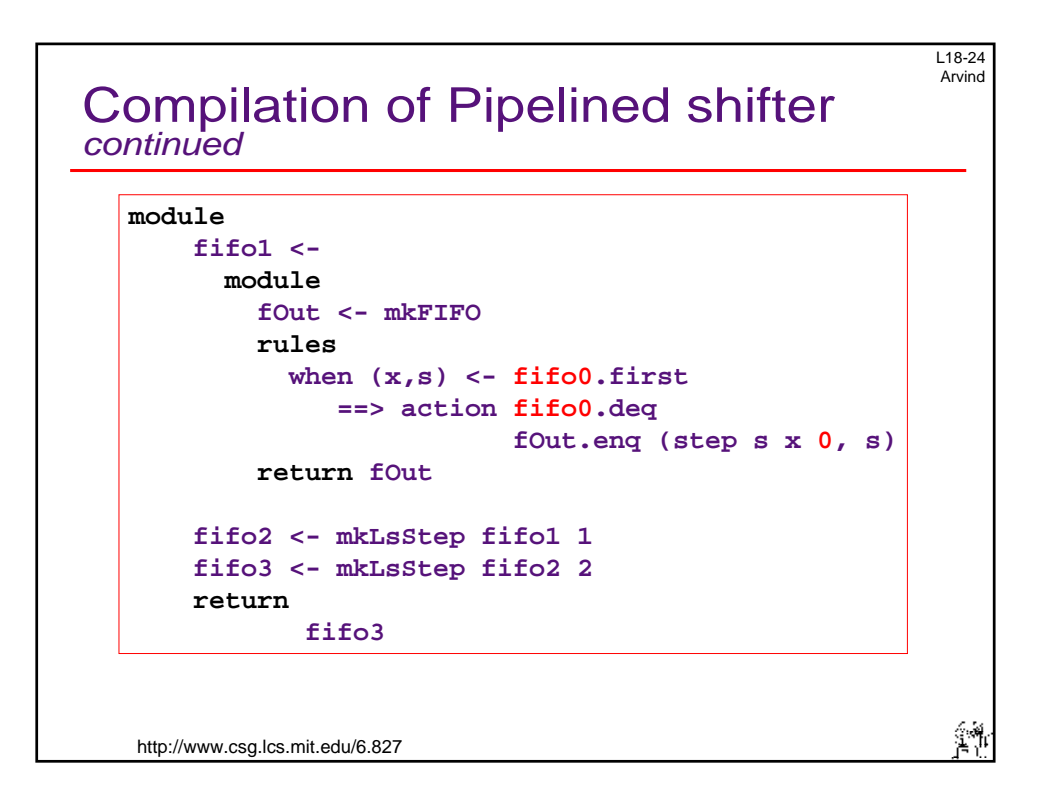

```
L18-25 
Arvind 
Compilation of Pipelined shifter
continued-2
  module 
      let fifo1 = fOut 
      fOut <- mkFIFO 
      rules 
             when (x,s) <- fifo0.first 
                ==> action fifo0.deq 
                           fOut.enq (step s x 0, s) 
      fifo2 <- mkLsStep fifo1 1 
      fifo3 <- mkLsStep fifo2 2 
      return 
              fifo3 
                                                         劉
```
 [http://www.csg.lcs.mit.edu/6.827](http://web.mit.edu/6.827)